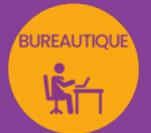

# EXCEL PERFECTIONNEMENT

# approfondir sa pratique d'Excel

*Formation en individuel ou collectif, à distance ou en présentiel à Perpignan*

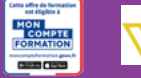

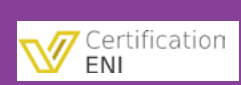

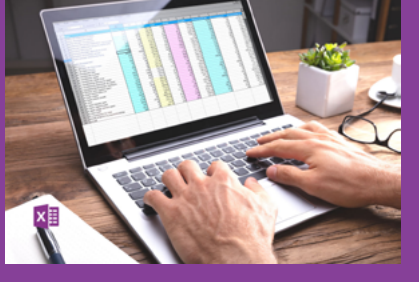

# ÉLIGIBLE CPF

## OBJECTIFS :

- Créer et gérer les TCD (Tableaux croisés dynamiques) et Graphiques dynamiques
- Utiliser les consolidations
- Créer et gérer des sous-totaux & plans
- Savoir se servir des fonctions de calculs avancés (Fonctions textes, dates, conditionnelles SI et SI imbriqués, somme.SI ou Nb.Si, fonctions additionnelles, Recherche V ou autres fonctions financières)
- Utiliser les formules matricielle
- Sécuriser les cellules, feuilles et classeurs
- Mettre en page, imprimer et diffuser ses classeurs
- En plus : Trucs et astuces dans Excel et autres compétences tableur pratiques

## PROGRAMME :

### RAPPEL DES BASES :

Saisie et Séries / Mise en forme et conditionnelle / Mise en forme / Calculs arithmétiques / Format de nombres personnalisés / Fonctions de base / Recopie de formules / Références relatives et absolues / Mise en page et Impression

### TABLEAUX CROISÉS DYNAMIQUES :

Création du tableau croisé / Modification du tableau croisé / Mise en forme automatique / Actualisation du tableau croisé / Ajout un champ calculé / Création de groupes / Utilisation des champs de Page / Insertion d'un segment (V2010) / Création d'un graphique croisé dynamique

### CONSOLIDATION :

Consolidation sans liaison / Consolidation avec liaison / Création d'un groupe de travail / Dissociation un groupe de travail

### SOUS-TOTAUX ET PLANS :

Création de sous-totaux automatiques / Gestion de plusieurs niveaux de sous-totaux / Suppression des sous-totaux / Utilisation du plan automatique / Création d'un plan manuel

### CALCULS AVANCÉS & FORMULES MATRICIELLES

Fonctions Textes (Gauche, Droite, Trouve, Stxt, NbCar) / Fonctions Dates (Année, Mois, Jour) / Fonctions Conditionnelles (Si, Si imbriqués, Somme.Si, Nb.Si) / Fonctions Additionnelles (ET, OU) / Fonction Recherche (RechercheV) / Autres Fonctions financières / Formules matricielles

### SÉCURITÉS :

Protection de la feuille / Protection du classeur / Mot de passe (Mettre un mot de passe en écriture et/ou en lecture)

MISE EN PAGE, IMPRESSION & DIFFUSION DE CLASSEURS : Mise en page avancée / Paramètres d'impression / Diffusion de PDF, XPS, envoi de mails

### TRUCS ET ASTUCES & AUTRES COMPETENCES :

Gestion des balises d'options / Gestion des triangles verts / Commentaire / Paramètres d'affichage / Texte en nombre / Zone Nom / Collages spéciaux / La validation de données avancée / Import de données / Lien hypertexte / Valeur cible / Conversion de fichier Excel / Propriétés / Solveur / Scénarios / Modèles et Sytles Office

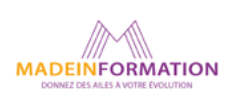

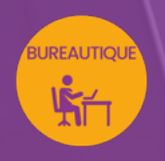

# EXCEL PERFECTIONNEMENT

approfondir sa pratique d'Excel

# EN SAVOIR PLUS SUR CETTE FORMATION

#### PUBLIC :

Toutes personnes souhaitant maîtriser l'environnement de travail et les fonctions avancées d'Excel.

### PRÉREQUIS :

Utilisation courante d'un PC ou d'un Mac.

Avoir suivi le module d'initiation & intermédiaire ou avoir le niveau équivalent. Disposer d'une bonne connexion internet et d'une webcam interne ou externe (obligatoire pour l'e-surveillance du passage de certification).

### MODALITÉS PRATIQUES ET PÉDAGOQIQUES :

La formation Excel perfectionnement se déroule, - en présentiel, formation en individuel ou collectif à Perpignan, groupe de 3 à 6 participants (INTRA entreprise à la demande). - en distanciel, formation en individuel, en visio et partage d'écran avec le formateur.

Emargement signée par ½ journée par les stagiaires et le formateur. La formation est animée par un professionnel confirmé qui alterne apports théoriques et mise en pratique immédiate individuelle. Remise d'un support de cours adapté.

Passage de la certification correspondant à cette formation pour les participants CPF et remise d'une attestation de fin de formation.

### MÉTHODES D'ÉVALUATION :

Avant le début de votre formation, nous vous envoyons un questionnaire de besoins et de niveau, en ligne. Tout au long de la formation les exercices proposés permettent d'évaluer votre niveau d'acquisition de connaissances et compétences.

Pendant la formation des quiz de vérification des acquis sont aussi proposés.

En fin de formation, vous évaluez et donnez votre niveau de satisfaction sous forme de questionnaire en ligne, analysé par nos soins ensuite, dans un souci constant de qualité.

### ACCESSIBILITÉ :

Pour permettre aux personnes en situation de handicap d'accéder plus facilement à nos formations, Madeinformation met tout en œuvre pour trouver les compensations les plus adaptées à chaque situation de handicap.

Nous vous accompagnerons en mettant en place un plan d'action en collaboration avec nos partenaires départementaux.

#### TARIF NET :

EN INDIVIDUEL / PRESENTIEL : 1800€ EN INDIVIDUEL / DISTANCIEL : 1500€ EN COLLECTIF / PRESENTIEL : 500€ EN COLLECTIF / DISTANCIEL : 450€

### DURÉE & HORAIRES :

2 jours ou 4 demi-journées (14h) 09h - 12h30 / 13h30 – 17h00

### LIEU EN PRÉSENTIEL :

AEP, 51 Rue Louis Delaunay 66000 Perpignan, France

Les locaux de formation sont situés en rez de chaussée et répondent aux normes d'accessibilité.

### DATES :

En entrée et sortie permanente, nous contacter

### PRISE EN CHARGE :

Notre Organisme de Formation est agréé DIRECCTE et certifié QUALIOPI. Votre OPCO ou Pôle Emploi peut prendre en charge le coût de cette formation.

Contactez-nous pour un audit gratuit de votre projet de formation 06 41 20 93 80 ou sur contact@madeinformation.fr

### DÉLAIS D'INSCRIPTION :

Au moins de 15 jours, soit 11 jours ouvrés, avant le 1er jour de formation. Si financement OPCO, demande de prise en charge au moins, 2 mois avant le début de la formation.

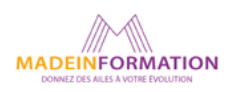